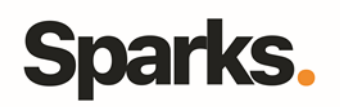

# Programme de formation **Deep Learning avec TensorFlow**

## • **Objectifs**

Le Deep Learning (apprentissage profond) est l'un des domaines les plus engageants et prometteurs en matière d'intelligence artificielle. Les avancées du Machine Learning (apprentissage automatique) offrent aujourd'hui d'innombrables possibilités d'application en entreprise, et l'apprentissage profond permet de résoudre des problématiques toujours plus complexes. Notre formation Deep Learning s'inscrit dans la mouvance actuelle et vous permettra de mettre en oeuvre l'ensemble des techniques les plus utilisées. Tout au long de la formation, vous vous familiariserez avec les réseaux de neurones artificiels en manipulant TensorFlow, outil développé par Google et devenu l'un des frameworks de référence pour le Deep Learning. Développez des programmes d'un nouveau genre pour la reconnaissance d'images, de textes, et maîtrisez l'ensemble des concepts du Deep Learning grâce à notre formation de référence !

## • **Pré requis**

Connaissances en programmation avec Python, en Machine Learning et connaissances de base en algèbre et statistiques.

• **Durée** 3 jours

• **Public**

Architectes, Chefs-de-projet, **Developpeurs** 

# •**Plan de formation**

#### **Introduction à la formation Deep Learning** Retour historique sur l'apprentissage

automatique Du Machine Learning au Deep Learning Pourquoi le Deep Learning revient sur le devant de la scène

Champs d'application et cas d'utilisation Révisions des principes fondamentaux du Machine Learning

Principaux outils et bibliothèques pour le Deep Learning : TensorFlow, Keras, Caffe, etc

**Quelques rappels mathématiques : vecteurs, matrices, hyperplans...**

#### **Premiers pas avec TensorFlow**

Installer TensorFlow et son environnement Introduction aux tensors (tableaux multidimensionnels) Hello World et opérations de base avec **TensorFlow** Variables et placeholders

Graphes et sessions TensorFlow Les principales APIs TensorFlow : Estimators, Layers, Datasets...

Obtenir et manipuler des ensembles de données

Régression et classification avec TensorFlow Visualiser des graphes et courbes d'apprentissage avec TensorBoard Sauvegarder et restaurer des modèles Exemples de cas pratiques : Création d'un premier modèle de régression en TensorFlow, prise en main du TensorBoard pour la visualisation

#### **Introduction aux réseaux neuronaux artificiels (ANN)**

Les réseaux de neurones, du biologique à l'artificiel

Le perceptron à une couche et perceptron multicouche

Principes de fonctionnement et architecture Régler les paramètres d'un réseau de

96 Boulevard Vivier Merle F-69423 LYON Cedex 03 www.sparks-formation.com +33 (0) 4 78 22 10 38 demande@sparks-formation.com

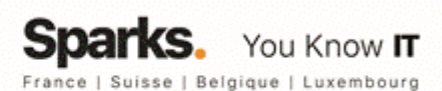

# **Sparks.**

#### neurones

Les grandes étapes du développement d'un réseau de neurones

Fonctions d'activation Sigmoid, Tanh, ReLU... Modéliser un réseau de neurones en fonction du problème à résoudre

Exemple de cas pratique : Construction d'un premier réseau de neurones multicouche sur TensorFlow pour la classification

#### **Entraînement et optimisation d'un réseau de neurones**

Rythme d'apprentissage Fonctions de coût, descente de gradient et rétro-propagation Sélectionner les features Techniques de Data Augmentation Eviter le surapprentissage grâce à la régularisation (arrêt délibéré, normes L1 et L2) Batch normalization

Validation croisée et hyperparamètres Optimisation et comparaison de modèles Transfer Learning : utiliser des couches préentraînées

Exemples de cas pratiques : Entraînement, test et optimisation d'un réseau de neurones profond

#### **Réseaux de neurones convolutifs (CNN)**

Principes de fonctionnement et cas d'utilisation Filtres, couches de convolution et de pooling Architecture d'un CNN

Exemple de cas pratique : Implémentation d'un réseau de neurones convolutif pour la reconnaissance de l'écriture manuscrite (utilisation de la base de données MNIST de chiffres écrits à la main)

#### **Réseaux de neurones récurrents (RNN)**

Principes de fonctionnement et cas d'utilisation Le problème de la disparition du gradient Architecture d'un RNN Cellule Long Short-Term Memory (LSTM) Cellule GRU, version simplifiée de la cellule LSTM Natural Language Processing Réseaux de neurones récursifs Exemple de cas pratique : Implémentation d'un réseau de neurones récurrents pour le

traitement automatique du langage naturel

#### **Autoencoders et Restricted Boltzmann Machine**

Retour sur l'apprentissage non-supervisé La machine de Boltzmann restreinte (RBM) Deep Belief Networks Réduction de dimension grâce aux autoencoders Différents types d'autoencoders Exemple de cas pratique : Utilisation d'un autoencoder pour la réduction de dimension

#### **Reinforcement learning (apprentissage par renforcement)**

Principes de fonctionnement et cas d'utilisation Optimiser les récompenses Introduction à OpenAI Gym, configuration et prise en main Le problème du credit-assignment Processus de décision markoviens Apprentissage par différence temporelle Apprentissage Q

#### **Aller plus loin**

Exécution sur CPUs, GPUs ou cluster Mise en production avec TensorServing Visualisation avancée Les limites du Deep Learning Considérations pour l'implémentation du Deep Learning dans une application d'entreprise Ressources additionnelles

96 Boulevard Vivier Merle F-69423 LYON Cedex 03 www.sparks-formation.com +33 (0)4 78 22 10 38 demande@sparks-formation.com

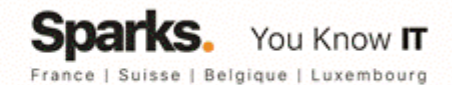